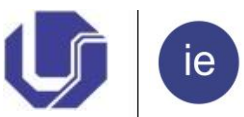

le Instituto de Economia<br>Universidade Federal de Uberlândia

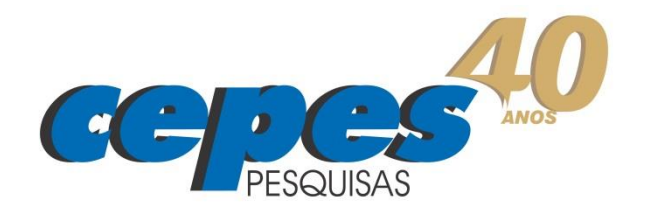

# **GUIA METODOLÓGICO ÍNDICE DE PREÇOS AO CONSUMIDOR DE UBERLÂNDIA – IPC-CEPES**

Versão Final – Março 2017

UNIVERSIDADE FEDERAL DE UBERLÂNDIA - UFU INSTITUTO DE ECONOMIA – IE CENTRO DE ESTUDOS, PESQUISAS E PROJETOS ECONÔMICO-SOCIAIS – CEPES

# **GUIA METODOLÓGICO ÍNDICE DE PREÇOS AO CONSUMIDOR DE UBERLÂNDIA IPC-CEPES**

Uberlândia Março de 2017 1ª Edição

## UNIVERSIDADE FEDERAL DE UBERLÂNDIA - UFU INSTITUTO DE ECONOMIA – IE CENTRO DE ESTUDOS, PESQUISAS E PROJETOS ECONÔMICO-SOCIAIS – CEPES

Reitor **Valder Steffen Júnior**

Diretora do IE **Vanessa Petrelli Corrêa** 

Coordenador do CEPES **Rick Humberto Naves Galdino** 

Equipe Técnica do Observatório de Preços

Pesquisadores (Economistas) **Sarah Tavares Corrêa Cunha** (Coordenação do Observatório de Preços) **Álvaro Fonseca e Silva Júnior Carlos Henrique Cássia Fontes Graciele de Fátima Sousa Henrique Daniel L. B. Pereira**

Assistentes de Pesquisa (Coletadores de Preços) **Ana Marina Oliveira R. Santos Fernando Pereira de Souza Gilson Vital de Oliveira Souza João Batista da Silva João Batista Marques José Maria Barbosa Marco Túlio Rosa Wilson Batista da Silva Wilson Eurípedes da Costa**

Colaboração ao Observatório de Preços

Tecnologia da Informação **Marden Ambrosio Fagundes**

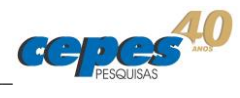

## Sumário

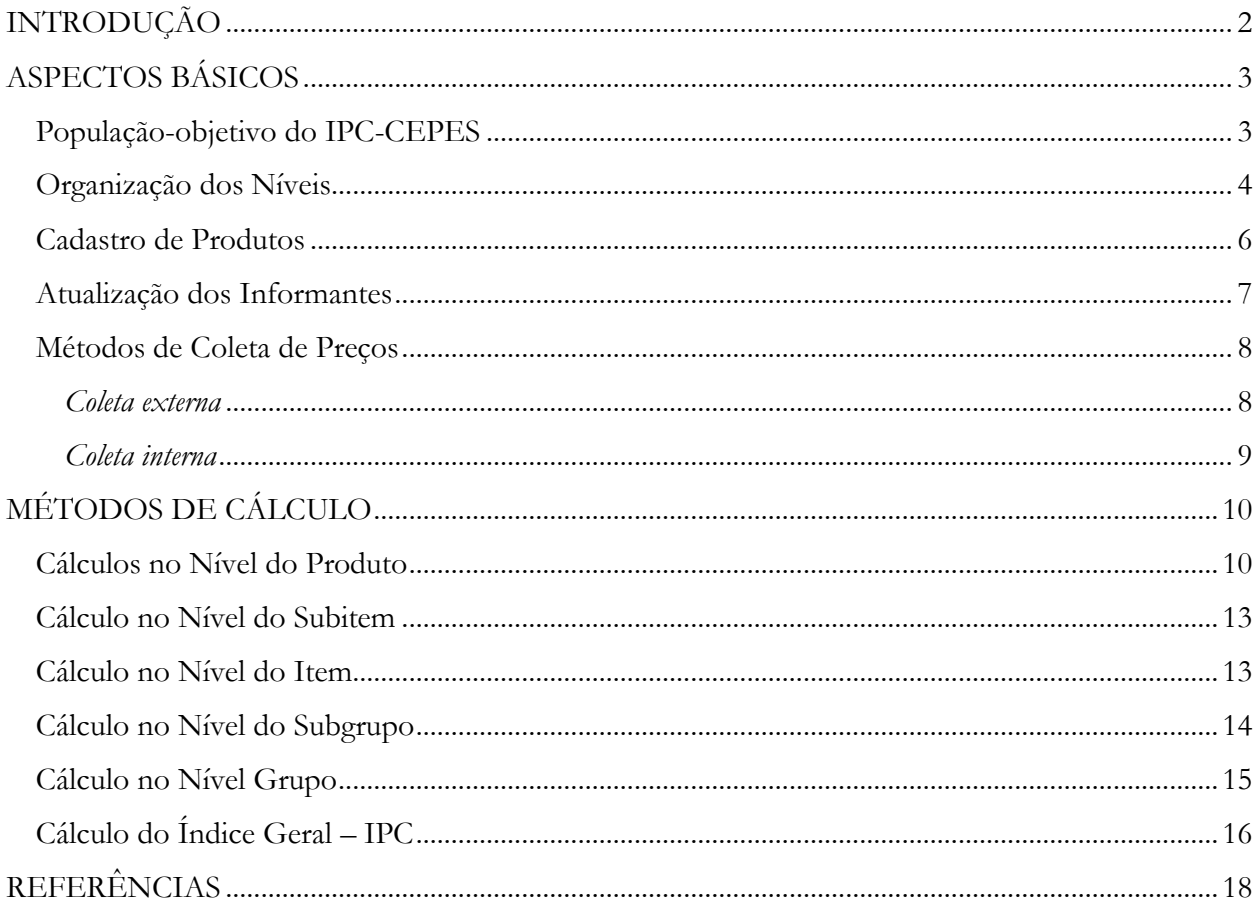

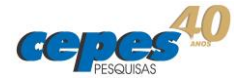

## <span id="page-6-0"></span>**INTRODUÇÃO**

O Centro de Estudos, Pesquisas e Projetos Econômico-Sociais (CEPES), órgão vinculado ao Instituto de Economia da Universidade Federal de Uberlândia, realiza a Pesquisa Mensal de Preços em Uberlândia e a estimação do índice de preços para esta cidade desde 1979.

O CEPES, no Observatório de Preços, abrange uma equipe considerável para a realização das atividades necessárias e complementares no desenvolvimento do IPC-CEPES, sendo composto por grupos de entrevistadores responsáveis em realizar as coletas, pela equipe de supervisão das atividades, da análise e da validação das informações e do índice geral.

Destaca-se que no período de 1979 a 2005, o CEPES produziu o indicador denominado de IPC-Udi. Em 2005 houve uma reestruturação no sistema e a partir desse ano até o atual momento, o índice vem sendo produzido e denominado como IPC-CEPES.

No fim de 2015, iniciou-se uma nova reestruturação no sistema e metodologia de cálculo do IPC-CEPES, diante das revisões dos manuais e guias para produtores de índices de preços que consideram a necessidade de realizar uma atualização na estruturação de ponderação e da cesta a cada dez anos, no máximo. Assim, pode-se acompanhar a evolução dos hábitos de consumo de suas populações-objetivos, justificando essa reestruturação do sistema de índice de preços do CEPES.

Essa reestruturação do IPC-CEPES englobou diversas transformações no sistema e tem com um dos objetivos centrais a adoção de uma metodologia padrão em consonância com as recomendações dos principais formuladores de índices de preços no Brasil, a saber, o Instituto Brasileiro de Geografia e Estatística (IBGE).

Dessa maneira, a nova metodologia adotada e que será apresentada neste documento baseia-se na metodologia do Sistema Nacional de Índices de Preços ao Consumidor (SNIPC) do IBGE. A partir dos Relatórios Metodológicos do IBGE disponibilizados em seu sítio oficial e de contatos diretos dos pesquisadores do Observatório de Preços do CEPES com a unidade responsável de índices de preços do IBGE organizou-se o presente guia.

Este guia metodológico, em sua primeira edição, está organizado da seguinte maneira: primeiramente tem-se a apresentação dos elementos básicos dos índices e de informações relativos ao seu desenvolvimento. Em seguida, apresenta-se a nova metodologia a ser utilizada pelo CEPES na formulação do Índice de Preços ao Consumidor (IPC) de Uberlândia/MG com base nos métodos de cálculos adotados pelo SNIPC implementados e geridos pela Coordenação de Índices de Preços do IBGE. Sendo abordada a estrutura dos níveis de agregação do índice do

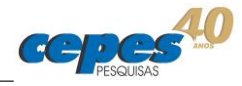

CEPES, a descrição dos métodos de cálculo dos índices de todos os níveis, para, em seguida, obter o índice geral. Por fim, tem-se a abordagem da produção e divulgação do índice.

## <span id="page-7-0"></span>**ASPECTOS BÁSICOS**

## <span id="page-7-1"></span>**População-objetivo do IPC-CEPES**

O IPC-CEPES visa medir as variações de preços da cesta de consumo da população de Uberlândia assalariada e com baixo rendimento. Assim, a cobertura populacional e estabilidade da estrutura de consumo são aplicadas considerando famílias que tenham os limites de rendimentos mensais de 1 a 5 salários mínimos. Conforme é adotando no SNIPC do IBGE.

Considera-se que as famílias com rendimento mensal inferior a um salário mínimo tenham sua subsistência complementada, pelo menos em parte, por meio de autoconsumo, doações, não sendo possível caracterizar suas cestas de compras. Enquanto o estabelecimento do limite máximo de cinco salários mínimos diz respeito ao fato de que essa faixa consegue capta o maior número possível de famílias com pessoa de referência assalariada e é uma faixa que engloba as famílias com menor capacidade de defesa contra a inflação.

| Município               | Pessoas de 10 anos ou mais de idade |                                                           |                  |                  |                  |                |                             |        |               |                   |
|-------------------------|-------------------------------------|-----------------------------------------------------------|------------------|------------------|------------------|----------------|-----------------------------|--------|---------------|-------------------|
|                         | Total                               | Classes de rendimento nominal mensal (salário mínimo) (1) |                  |                  |                  |                |                             |        |               |                   |
|                         |                                     | Até<br>1/2                                                | Mais de<br>1/2a1 | Mais de<br>1 a 2 | Mais de<br>2 a 5 | Mais de<br>1a5 | Mais de   Mais de<br>5 a 10 | 10a20  | Mais<br>de 20 | Sem<br>rendimento |
| Uberlândia (Absoluto)   | 711 640                             | 30 241                                                    | 130 709          | 182 308          | 124 500          | 306 808        | 35 783                      | 11 527 | 5 9 0 2       | 190 670           |
| Uberlândia (Percentual) | 100                                 | 4,25                                                      | 18,37            | 25,62            | 17,49            | 43,11          | 5,03                        | 1,62   | 0.83          | 26,79             |

**Tabela 1**. Número de pessoas por classes de rendimento nominal mensal em Uberlândia - 2010

Fonte: Brasil-IBGE, Censo Demográfico 2010. Elaboração CEPES/IEUFU.

(1) Salário mínimo utilizado: R\$ 510,00. (2) Inclusive as pessoas que recebiam somente em benefícios.

A Tabela 1, com base no Censo Demográfico de 2010, mostra que 43% da população de Uberlândia estão na faixa de 1 a 5 salários mínimos, sendo o salário mínimo de referência de janeiro de 2010.

Na definição da população-objetivo do INPC, o IBGE considera as famílias residentes nas áreas urbanas nas regiões de abrangência do SNIPC, com rendimentos de 1 a 5 salários mínimos, cuja pessoa de referência é assalariada. Destaque que o salário mínimo de referência adotado pelo IBGE é de 15 de janeiro de 2009, correspondendo ao valor de R\$415,00. Adotando

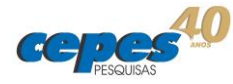

as informações da POF 2008-2009. Portanto, o sistema CEPES de IPC adotará o mesmo critério do SNIPC/IBGE.

## <span id="page-8-0"></span>**Organização dos Níveis**

As estruturas de consumo são organizadas a partir de códigos em grupamentos, de maneira a ficarem juntas as categorias de consumo de mesma natureza. O nível de agregação no IPC-CEPES é constituído em cinco níveis hierarquizados:

- grupo;
- subgrupo;
- item;
- subitem;
- produto;

A Figura 1 ilustra, exemplificando, a estrutura da cesta de mercadorias do CEPES, assim, "Camil" é um produto do subitem "Arroz", que juntamente com outros subitens formam o item "Cereais, leguminosas e oleaginosas", que em conjunto com outros itens compõem o subgrupo "Alimentação no Domicílio", o qual, unido ao subgrupo "Alimentação fora do Domicílio" compõe o grupo "Alimentação e Bebidas".

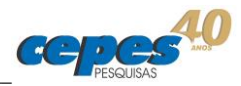

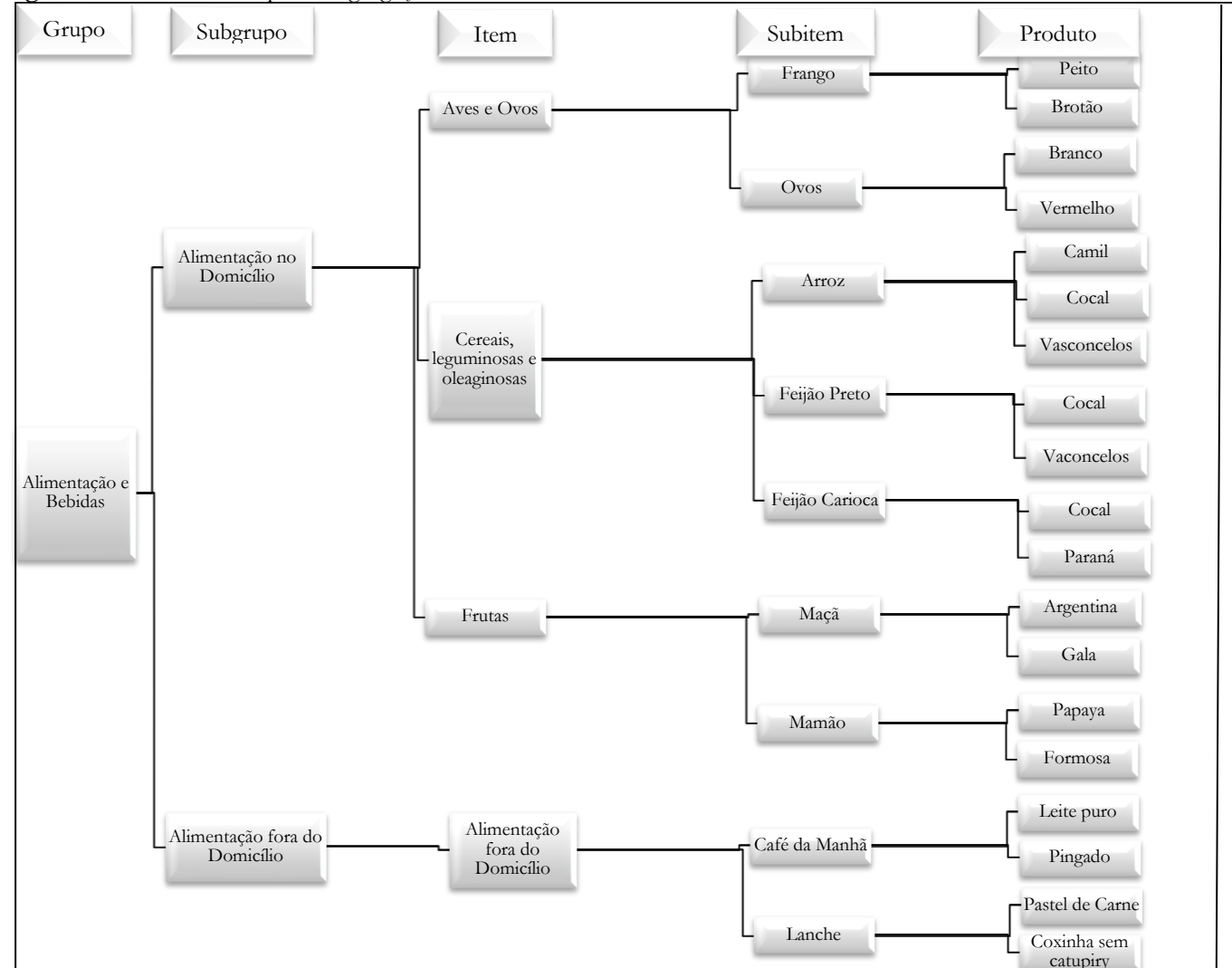

#### **Figura 1.** Estrutura-exemplo de agregação dos índices CEPES

Nota: Trata-se de uma ilustração simplificada da real estrutura de agregação. Fonte: CEPES, Índice de Preços ao Consumidor, 2017. Elaboração CEPES/IEUFU.

Atualmente, na estrutura dos índices do CEPES, no nível Grupo têm-se nove grupos, 19 elementos no Subgrupo, 52 Itens.

A definição de quais produtos participarão na estrutura de consumo considera a estrutura de pesos e as suas participações no nível acima. Dessa forma, parte-se das informações da POF 2008-2009 de Belo Horizonte (BH) para a definição dos produtos, seguindo os seguintes critérios adotados pelo SNIPC-IBGE (Brasil, 2013):

1. Os subitens selecionados devem ter uma participação igual ou superior a 0,07% na estrutura;

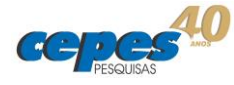

2. Subitens com participação inferior a 0,01% não participam da estrutura. Ressalta-se que os seus valores das suas despesas são distribuídos proporcionalmente entre outras despesas do mesmo gênero;

3. Os subitens com ponderação igual ou superior a 0,01% e inferior a 0,07% podem fazer parte da estrutura para assegurar que o item do qual fazem parte tenha cobertura de 70% dos gastos realizados com os componentes do item.

## <span id="page-10-0"></span>**Cadastro de Produtos**

A cesta de produtos do CEPES considera a cesta de produtos de Belo Horizonte como referência e o conjunto de produtos deve ser representativo da totalidade de produtos que as famílias consomem.

Os preços pesquisados devem referir-se ao produto cadastrado, para que se possam medir as variações no período desejado. Destaca-se a especificação de produtos em diversos níveis de descrição, para exemplificação: camisa masculina social manga comprida (NÃO JEANS), camisa masculina social manga curta (NÃO JEANS), camiseta masculina tipo polo manga curta, etc. Assim, é preciso descrever de forma completa o produto cujo preço será coletado, ou seja, a especificação do produto.

Seguindo a metodologia do IBGE, os níveis de descrição dos produtos pesquisados se classificam em dois tipos: especificação completa e especificação incompleta. A especificação completa envolve a especificação de um produto de maneira individualizada, associando-a a um único preço. Contudo, alguns produtos sofrem constantes alterações e/ou outros produtos são comercializados em uma variedade de modelos infinita, o que impossibilita a especificação do produto de forma completa. Assim, adota-se a especificação incompleta sendo que se descreve o produto sem considerar algumas características do preço. Deste modo, são coletados *n* preços para cada especificação completa e calculado um valor que represente a distribuição, ou seja, uma média aritmética. Nesta situação, no sistema IPC-CEPES a coleta de produtos classificadas como especificação incompleta leva em conta o registro dos preços dos cinco produtos mais vendidos.

Definidos os produtos, o cadastro no sistema envolve os seguintes dados:

- Código do produto, em seus diversos níveis de agregação;
- Descrição dos produtos;
- Quantidade de preço a ser coletado em cada estabelecimento;

6

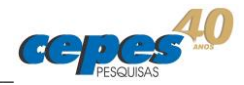

#### <span id="page-11-0"></span>**Atualização dos Informantes**

A pesquisa sistemática de preços necessita não só na definição da cesta de mercadorias, mas também implica na montagem de cadastros de informantes. Uma vez estabelecida à cesta de produtos do CEPES e sua padronização fez-se necessário à atualização dos informantes/estabelecimentos em que seriam coletados os preços dos produtos.

A revisão do banco de informantes envolveu a eliminação de alguns informantes e inclusão de outros. Essa reestruturação foi realizada com foco nos estabelecimentos formadores de preços, sendo que diversos estabelecimentos que estavam no banco de informantes estavam inativos e outros tantos estabelecimentos iniciaram seus negócios no período recente, assim, não estavam inseridos na coleta.

A geração e manutenção das amostras de estabelecimentos considera a natureza das diversas mercadorias pesquisadas, sendo definido o painel de estabelecimentos onde serão coletados os preços da grande maioria dos produtos, seguindo critério de formadores de preços. Dessa maneira, buscou-se abranger as principais e mais significativas áreas comerciais de Uberlândia.

O banco de informantes é composto por estabelecimentos comerciais varejistas de venda de produto e prestadores de serviços; imobiliárias da cidade; empresas concessionárias responsáveis pela prestação de serviços; profissionais autônomos. Informantes localizados na cidade de Uberlândia.

A cada informante cadastrado no sistema são associadas às seguintes informações que permitem identificar o informante para fins de pesquisa de preços:

- $\bullet$  Código do estabelecimento;
- Nome do estabelecimento:
- Informações de contato do estabelecimento (endereço, telefone, endereço eletrônico);
- Classe de coleta do estabelecimento (mensal, semanal, semestral, anual);
- Status do estabelecimento (ativo, inativo);
- Produtos que serão coletados em cada estabelecimento.

Cabe mencionar que para atender a necessidade de definição das rotas de coleta de maneira mais eficiente, rápida e dinâmica, é realizado um georreferenciamento do banco, sendo

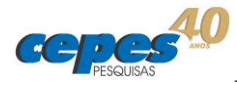

que os informantes cadastrados são mapeados a partir do seguinte sítio: <https://pt.batchgeo.com/>. Permitindo criar as rotas diárias e tornando a coleta mais eficiente.

## <span id="page-12-0"></span>**Métodos de Coleta de Preços**

#### <span id="page-12-1"></span>*Coleta externa*

A coleta de preços dos produtos e serviços de uso mais frequente por parte das famílias consiste em uma etapa essencial para a qualidade do IPC-CEPES. A coleta é realizada mensalmente, sendo uma atividade contínua.

Diariamente, o CEPES mantém uma equipe de entrevistadores obtendo informações necessárias à produção dos índices. O levantamento sistemático dos preços segue um calendário anual de coleta, sendo subdividido em meses e estes divididos em quatro períodos, denominados de Q1, Q2, Q3 e Q4.

A Q1 envolve o período de dias de 1º ao 7° dia do mês; a Q2 do dia 8 ao dia 15 de cada mês; a Q3 engloba o 16º dia ao 23º dia; e a Q4 é formada pelo 24º ao 30º/31° do mês. Em cada Qs está alocado um conjunto fixo de estabelecimentos a serem visitados sempre no mesmo período mensal.

Cada informante corresponde a um questionário eletrônico e/ou em papel de coleta de preços, no qual estão descrias os produtos e suas especificações a serem pesquisados. Destaca-se que os questionários eletrônicos são instalados em um Tablet-pc.

Seguindo o método do IBGE, as regras básicas que determinam que cada preço coletado deve corresponder a:

- Exatamente ao produto descrito no questionário;
- Ao preço de venda à vista e realmente cobrado ao público em geral;
- No caso de produto: a mercadoria disponível para venda;
- No caso de serviço: ao preço, como se o mesmo fosse praticado no momento da coleta;

Além disso, o nível de detalhamento da especificação dos produtos determina quantos preços serão coletados. Se a especificação for completa, coleta-se apenas um preço; se a especificação for incompleta, coletam-se os preços de até cinco produtos mais vendidos.

8

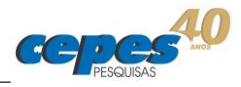

Para os produtos que envolvem a especificação incompleta, os seus preços são coletados em um questionário em papel, onde são coletados até 5 preços. Em seguida é realizada uma média aritmética desses preços por produto e informante.

O preço médio calculado para cada produto por subitem e informante é lançado no sistema no *Software* IPC. Esse lançamento de informações é realizado por meio da criação de lotes no sistema em coleta interna, sendo inseridas informações por informantes:

- Número do lote (nova regra de criação do número do informante: [número do mês número da semana código do informante], ou seja, se o mês da coleta foi dezembro na Q3 no informante de código 390, o número do lote a ser criado é: [123390]);
- Código do informante;
- Ano, mês, semana da coleta;
- Valor total do informante para aquele lote;
- Código do produto;
- Código do subitem;
- Preço (média aritmética) do produto.

#### <span id="page-13-0"></span>*Coleta interna*

Os procedimentos de coleta de preços descritos anteriormente referem-se à coleta externa de preços e se adequam a maioria dos produtos pesquisados. Entretanto, alguns preços de produtos são coletados de maneira diversa do que fora apresentado. Trata-se da coleta interna, referindo-se aos preços de produtos que são coletados internamente na infraestrutura do CEPES, pelos entrevistadores internos.

O tratamento especial de coleta interna é dispensado a alguns produtos, a exemplo de taxa de esgoto e água, taxa de energia elétrica, empregados domésticos, plano de saúde, táxi, seguros. Para esses casos, a coleta e o cálculo seguem critérios específicos diferentes dos critérios gerais. Esses critérios específicos para cada produto estão detalhados nas Notas Técnicas disponíveis no sítio oficial do CEPES.

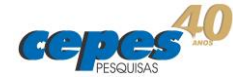

## <span id="page-14-0"></span>**MÉTODOS DE CÁLCULO**

Nesta seção descrevem-se os métodos de cálculo $^1$  dos índices adotados na produção do IPC-CEPES, sendo produzido por meio do Sistema CEPES de Índice de Preços ao Consumidor de Uberlândia com base na metodologia utilizada pelo Sistema Nacional de Preços ao Consumidor do IBGE. Trata-se do detalhamento do conjunto de equações por meios das quais são agregados os dados individuais e que permitem estimar os índices da estrutura de níveis e do índice geral.

Cabe mencionar que a metodologia de cálculo de índice de preços ao consumidor envolve o manual de índice de preços ao consumidor formulado pelos organismos internacionais (ver o manual de *International Labour Office* et al., 2004). Esse manual serve de base para as agências/instituições que desejam formular índices de preços, destacando-se que a instituição considera "alguns padrões internacionais de estatísticas econômicas foram desenvolvidos principalmente para permitir a compilação estatísticas comparáveis internacionalmente" (*International Labour Office* et al., 2004, tradução nossa).

A metodologia do IPC-CEPES advém dos Relatórios Metodológicos produzidos pelo IBGE que podem ser acessados publicamente no sítio oficial do IBGE. As subseções que se seguem nesta seção "MÉTODOS DE CÁLCULO" foram extraídas, seletivamente, de Brasil (2013, p.25-40). Os métodos de cálculo neste documento não produzidos e/ou desenvolvidos pelo CEPES.

#### <span id="page-14-1"></span>**Cálculos no Nível do Produto**

A primeira etapa do cálculo do IPC-CEPES trata-se da construção da média aritmética temporal do Produto no Estabelecimento<sup>2</sup>, uma etapa importante apenas para aqueles Produtos coletados mais de uma vez no mesmo estabelecimento durante o período de referência, posto que para aqueles coletados apenas uma vez, seu preço será sua média aritmética temporal.

Assim, tem-se:

 $\overline{a}$ 

<sup>1</sup> A notação das fórmulas e toda a seção "Métodos de Cálculos" seguem a metodologia do SNIPC-IBGE em Brasil (2013).

<sup>2</sup> Não confundir com o preço médio de um Produto que tenha coleta de preço a partir de características gerais ou incompletas, cuja média aritmética não envolve diferentes tempos de coleta.

$$
\bar{p}_{t,L}^j = \frac{1}{c_{t,L}^j} \sum_{c=1}^{c_{t,L}^j} p_{t,L}^{j,c}
$$
 (1)

sendo:

 $\bar{p}^{\scriptscriptstyle J}_{t,L}$  : é o preço médio do produto *j* no local *L*, no mês *t* (mês atual); , : é o número de coletas que compõem a amostra do produto *j* no local *L*, no mês *t*; , : é o preço do produto *j*, no local *L*, na coleta *c*, no mês *t*;

Então, uma vez que se obtém o preço médio do produto em um determinado estabelecimento no período de referência, o cálculo do índice geral prossegue pelo processo de cálculo do relativo das médias aritméticas dos preços médios dos produtos de cada estabelecimento, referentes aos dois meses consecutivos, mês base e mês atual, respectivamente.

Dessa forma, a partir da média aritmética dos preços médios de cada Produto (*j*) por informante (*L*) para dois meses consecutivos, mês base (*t-1*) e mês atual (t), a medida da variação de preços do Produto (*j*), ou o relativo do Produto (*j*),entre esses meses é estimado da seguinte forma:

$$
R_{t-1,t}^{j} = \frac{\bar{P}_{t}^{j}}{\bar{P}_{t-1}^{j}} = \frac{\frac{1}{n_{t}} \sum_{L=1}^{n_{t}} \bar{p}_{t,L}^{j}}{\frac{1}{n_{t-1}} \sum_{L=1}^{n_{t-1}} \bar{p}_{t-1,L}^{j}}
$$
(2)

sendo que:

Rt−1,t j : é a medida da variação de preços do produto *j* entre os meses *t-1* (base) e *t* (atual);  $\bar{P}_t$  : é a média aritmética dos preços médios de cada estabelecimento *L* do produto *j* no mês *t*;  $\bar{P}_{t-1}^j$  : é a média aritmética dos preços médios de cada estabelecimento *L* do produto *j* no mês t*-1*; : é o número de locais que compõem a amostra do produto no mês *t* (mês atual); −1: é o número de locais que compõem a amostra do produto no mês *t-1* (mês base);  $\bar p^{\scriptscriptstyle J}_{t,L}$  : é o preço médio do produto *j*, no local *L*, no mês *t*;  $\bar p^\jmath_{t-1,L}$ : é o preço médio do produto *j*, no local *L*, no mês *t-1*;

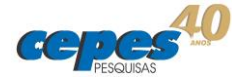

Nota: Caso não haja informação do preço do produto *j* no mês *t* em um determinado estabelecimento  $L\left( p_{t,L}^{j}\right)$ , utiliza-se o cálculo de imputação desse preço.

O critério de imputação de preço do produto também segue a metodologia adotada pelo IBGE para o SNIPC e está definido em Brasil (2013, p.27), sendo que a imputação deve seguir um dos seguintes critérios:

Imputação pela média de preços dos estabelecimentos que apresentam informações no mês atual:

$$
p_t^{*j,L^*} = \frac{1}{n_t} \sum_{L=1}^{n_t} p_t^{j,L}
$$

sendo:

 ∗, ∗ : é o preço imputado do produto *j*, para o local *L\**, no mês *t*; , : é o preço coletado do produto *j*, no local *L* no mês *t*; : é o total de locais que indicaram preço para o produto *j* no mês *t*.

Imputação pela repetição do preço do mês anteriores do local L\* para o produto j:

$$
p_t^{*j,L^*} = \ p_{t-1}^{j,L^*}
$$

sendo que:

 ∗, ∗ : é o preço imputado do produto *j*, para o local *L\**, no mês *t*; −1 , ∗ : é o preço com o qual o local *L\** participa do cálculo do relativo do produto *j*, no mês *t-1*.

A decisão de qual dos critérios de imputação que será adotado segue a especificação de cada produto. Assim, produtos com especificação completa implicam na adoção do primeiro critério de imputação, enquanto que produtos que tem a especificação incompleta, o critério de imputação a ser adotado será o segundo.

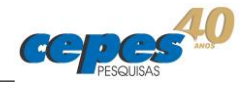

#### <span id="page-17-0"></span>**Cálculo no Nível do Subitem**

Realizada a estimação do relativo de cada produto que compõem a estrutura, segue-se para a agregação no nível do subitem, considerando o critério geral adotado pelo IBGE.

A estimação de preços de um subitem, ou seja, o relativo do subitem ou índice do subitem é realizada por meio da média geométrica dos resultados obtidos para cada produto que o compõe (resultados da equação 2).

Dessa maneira, o índice do subitem é dado por:

$$
R_{t-1,t}^k = \sqrt{\prod_{j=1}^{m_k} R_{t-1,t}^j}
$$
 (3)

sendo:

 $R_{t-1,t}^k$ : é a variação média de preços entre os meses *t-1* e *t*, dos produtos que compõem o subitem *k;*

−1, : é a variação do preço do produto *j* entre os mese*s t-1* e *t (*conforme a fórmula (2) do produto);

: é o número de produto do subitem *k.*

#### <span id="page-17-1"></span>**Cálculo no Nível do Item**

Adotando o critério geral apresentado pelo IBGE, para a estimação dos índices dos itens emprega-se a fórmula de Laspeyres do tipo modificada (Lowe índex) – ver *International Labour Office* et al. (2004). Assim, parte-se da equação (4) e utiliza-se a equação (5) para o cálculo do índice dos itens:

$$
I_{0,t}^m = \frac{\sum_{i=1}^n W_0^i R_{0,t}^i}{\sum_{i=1}^n W_0^i}
$$
 (4)

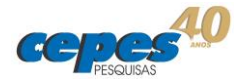

$$
I_{t-1,t}^m = \frac{\sum_{i=1}^n W_{t-1}^i R_{t-1,t}^i}{\sum_{i=1}^n W_{t-1}^i} \quad (5)
$$

sendo:

−1, : é o índice do item m entre os momentos *t-1* e *t*; −1, : é o relativo do subitem i entre os momentos *t-1* e *t*; −1 : é o peso do subitem *i*, referente ao momento *t-1.*

O peso do subitem i (Wt−1 i ) a partir do momento *t=2* é dado por:

$$
W_{t-1}^i = W_0^i \prod_{j=0}^{t-2} \frac{R_{j,j+1}^i}{I_{j,j+1}}
$$
 (6)

sendo que:

<sup>0</sup> : é o peso do subitem *i* obtido a partir da POF; neste caso, usamos os pesos dos Subitens da Cesta de Belo Horizonte de dezembro de 2015;

,+1 : é o relativo do subitem *i* entre os meses *j* e *j+1*;

 $I_{j,j+1}$ : é o resultado do índice geral entre os meses *j* e *j*+1.

## <span id="page-18-0"></span>**Cálculo no Nível do Subgrupo**

Par obtenção das variações médias de preços dos subgrupos tem-se um processo agregativo por intermédio, da aplicação da fórmula de Laspeyres. Dessa forma, ao nível do subgrupo o índice é calculado a partir de:

$$
I_{t-1,t}^{sg} = \frac{\sum_{m=1}^{n} W_{t-1}^{m} I_{t-1,t}^{m}}{\sum_{m=1}^{n} W_{t-1}^{m}}
$$
(7)

sendo:

 −1, : é o índice do subgrupo *sg* entre os momentos *t-1 e t*; −1, : é o índice do item *m* entre os momentos *t-1 e t*; −1 : é o peso do item *m*, referente ao momento *t-1*.

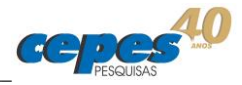

Ou seja, a média ponderada dos índices dos itens será igual ao índice do subgrupo. Nesse caso, o somatório das contribuições dos pesos vezes os relativos dos itens corresponderá ao índice do subgrupo. De maneira consolidada, a soma dos pesos dos itens é exatamente igual ao peso do subgrupo.

Segundo Brasil (2013), o peso do item *m* ( $W^m_{t-1}$ ), correspondente ao peso de cada item no momento *t-1*, é obtido somando-se os pesos no período *t-1* (obtido a partir da fórmula (6)) de todos os produtos *i* que compõem o respectivo item *m*.

$$
W_{t-1}^m = \sum_{i=1}^n W_{t-1}^i \tag{8}
$$

#### <span id="page-19-0"></span>**Cálculo no Nível Grupo**

O cálculo do índice do Grupo também será igual à aplicação da fórmula de Laspeyres, por meio da agregação das contribuições dos diferentes Subgrupos. Ou seja:

$$
I_{t-1,t}^g = \frac{\sum_{sg=1}^n W_{t-1}^{sg} I_{t-1,t}^{sg}}{\sum_{sg=1}^n W_{t-1}^{sg}} \tag{9}
$$

sendo:

 $I_{t-1,t}^y$  : é o índice do grupo *g* entre os momentos *t-1* e *t*; −1, : é o índice do subgrupo *sg* entre os momentos *t-1* e *t*; −1 : é o peso do subgrupo *sg*, referente ao momento *t-1*.

O peso do subgrupo *sg* (W<sub>t−1</sub>), segue a metodologia de cálculo do peso do item *m* (W<sub>t−1</sub>) – equação (8). Deste modo, o peso de cada subgrupo sg correspondente ao peso de cada subgrupo no momento *t-1*, é obtido somando-se os pesos no período *t-1* (obtido a partir da fórmula (8)) de todos os itens m que compõem o respectivo subgrupo sg.

$$
W_{t-1}^{sg} = \sum_{m=1}^{n} W_{t-1}^{m}
$$
 (10)

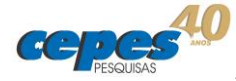

## <span id="page-20-0"></span>**Cálculo do Índice Geral – IPC**

O índice geral é obtido a partir dos índices dos grupos ponderados pelos pesos de cada grupo. Ressalta-se que o somatório dos pesos dos grupos equivale a um.

$$
IPC_{t-1,t} = \frac{\sum_{g=1}^{n} W_{t-1}^g I_{t-1,t}^g}{\sum_{g=1}^{n} W_{t-1}^g}
$$
 (11)

sendo:

−1, : é o índice geral – IPC – entre os momentos *t-1* e *t*;  $I_{t-1,t}^y$  : é o índice do grupo *g* entre os momentos *t-1* e *t*; −1 : é o peso do grupo *g*, referente ao momento *t-1*.

O peso do grupo  $g(W_{t-1}^g)$  correspondente ao peso de cada grupo no momento *t-1*, é obtido somando-se os pesos no período *t-1* (obtido a partir da fórmula (10)) de todos os subgrupos *sg* que compõem o respectivo grupo *g*.

$$
W_{t-1}^{g} = \sum_{sg=1}^{n} W_{t-1}^{sg} \tag{12}
$$

## **PRODUÇÃO E DIVULGAÇÃO DO ÍNDICE**

O Observatório de Preços do CEPES responsável pela construção do IPC-CEPES está organizado de maneira a viabilizar a elaboração e divulgação do índice de preços em áreas:

- Área de Coleta, cujo propósito é coordenar as coletas internas e externas, compreender e organizar as bases cadastrais, controlar os aspectos operacionais e busca o aperfeiçoamento profissional da equipe e da infraestrutura.
- Área de Desenvolvimento, que é responsável pela produção, manutenção dos métodos de cálculos e da análise dos movimentos e da geração do índice.
- Área de Divulgação, que atua na documentação das pesquisas e boletins do IPC-CEPES.

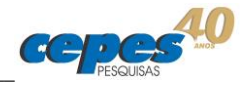

Essas áreas estão interligadas, bem como a participação dos técnicos do Observatório de Preços do CEPES.

O Sistema IPC-CEPES é operado interligando a liberação das cargas e descargas de coleta externa, do lançamento das coletas internas e a elaboração de relatório de movimentos necessário para a elaboração do IPC-CEPES, seguindo de uma análise dos principais resultados.

As entradas e saídas de informações são emitidas pela rede computacional do CEPES – *Software* IPC – e os boletins explicativos elaborados pelos técnicos do Observatório de Preços do CEPES, imediatamente após a liberação e análise dos resultados.

A análise da tabela movimento avalia os dados coletados e inseridos, quantitativa e qualitativamente, podendo realizar as adequações necessárias, com fundamentação no conhecimento de mercado e com critérios estatísticos em conjunto aos dados de campo. Essa análise é realizada em conjunto pela equipe técnica do Observatório de Preços, de todos os grupos de produtos.

A tabela movimento contém informações que permitem ter uma visão completa e geral dos dados de cada nível da estrutura do índice, do preço base e atual de cada produto por subitem, subgrupo e grupo em cada estabelecimento pesquisado. Ademais, movimento/relatório gerado em cada mês é possível ter informações da estrutura de ponderação por níveis da estrutura de consumo.

Após a finalização da análise dos resultados, é produzido um boletim mensal do conjunto de resultados do mês atual e os acumulados referentes aos últimos 12 meses, sendo um boletim numérico. O boletim do IPC-CEPES é divulgado internamente e junto à imprensa local, sendo disponibilizado no portal do CEPES na Internet.

Em conjunto ao boletim serão divulgadas e disponibilizadas no sítio oficial do CEPES, as planilhas com os resultados dos índices ao nível de produto, subitem, subgrupo e grupo referentes cada mês.

Portanto, possibilita à comunidade externa o pleno e transparente conhecimento do índice de maneira detalhada e desagregada. Mas, resguardando as informações tidas como sigilosas e confidenciais. Adotando e seguindo os "Princípios Fundamentais das Estatísticas Oficiais das Nações Unidas", disponível no sítio oficial das Nações Unidas.

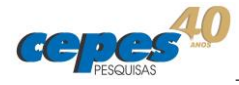

# <span id="page-22-0"></span>**REFERÊNCIAS**

BRASIL. Instituto Brasileiro de Geografia e Estatística (IBGE). Censo Demográfico. 2010. Disponível em: <https://goo.gl/kpuEM9>. Acesso em: 19 jan. 2017.

\_\_\_\_\_\_\_\_. Instituto Brasileiro de Geografia e Estatística (IBGE). *Sistema Nacional de Índice de Preços ao Consumidor*. Método de Cálculo, Série Relatórios Metodológicos, 7ª edição, 2013.

IBGE - Instituto Brasileiro de Geografia e Estatística (IBGE). *Sistema Nacional de Índice de Preços ao Consumidor*. Base de dados de 2016 disponibilizada no Sistema IBGE de Recuperação Automática - SIDRA. 2017. Disponível em: <https://sidra.ibge.gov.br/tabela/1100>. Acesso em: fev. 2017.

INTERNATIONAL LABOUR OFFICE; INTERNATIONAL MONETARY FUND; ORGANISATION FOR ECONOMIC CO-OPERATION AND DEVELOPMENT; STATISTICAL OFFICE OF THE EUROPEAN COMMUNITIES (EUROSTAT); UNITED NATIONS ECONOMIC; THE WORLD BANK. *Consumer price index manual: Theory and Practice*. Geneva, International Labour Office, 2004. Disponível em: <https://goo.gl/cUIeT6>. Acesso em: dez. 2015.

UNITED NATIONS STATISTICS DIVISION (UNSD). *Fundamental Principles of Official Statistics*. 2014. Disponível em: <https://goo.gl/OiMiJP>. Acesso em: fev. 2017